Jan Jelének, 1. ročník, obor Geoinformatika a kartografie Bakalářská práce pod vedením RNDr. Přemysla Štycha, PhD.

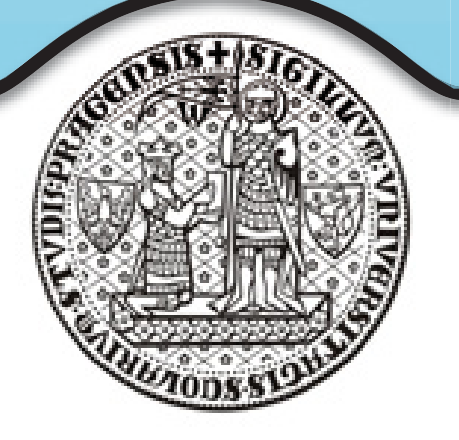

 $\blacktriangleleft$ 

Katedra aplikované geoinformatiky a kartografie Přírodovědecká fakulta Univerzity Karlovy v Praze

Krajina zaniklých obcí prošla za posledních 50 let výraznými změnami land cover a land use. V České republice zanikaly obce z různých důvodů. Nejčastěji se hovoří o zřízení pohraničního pásma či vojenského újezdu. Dalšími důvody byla výstavba vodních děl, důlní činnost či sloučení s větší obcí.

Trojrozměrná vizualizace vnáší nový rozměr do studia změn v krajině. Pomocí průletových animací je možné sledovat změnu ve využití půdy a rázu krajiny. Použitím několika časových řezů lze vytvořit dynamicky se měnící pohled na krajinu. 3D vizualizace se tak stala důležitou součástí geoinformatiky a zároveň nástrojem, který nalezl široké uplatnění v celé geografii.

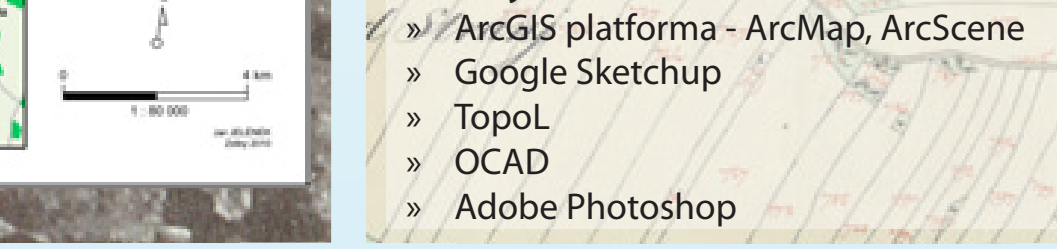

### **Modelová území**

Práce se zaměřila na zaniklé obce v českém pohraničí a vojenských újezdech. Byla zvolena dvě modelová území. Prvním modelovým územím byla zaniklá obec Padrť ve vojenském újezdu Brdy. Druhým modelovým územím byla zaniklá obec Košťálkov na Novobystřicku, která zanikla z důvodu zřízení pohraničního pásma.

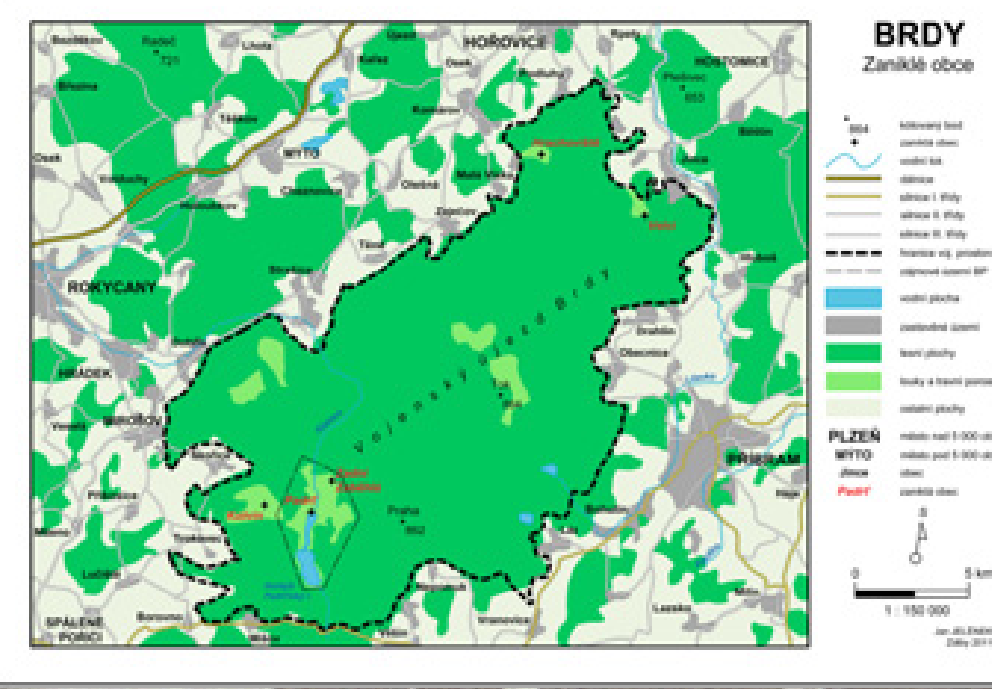

#### **Padrť**

Obec se nacházela na hrázi Dolního Padrťského rybníka, uprostřed rozsáhlých zalesněných ploch Brd. První zmínky o obci se datují do 16. století, kdy zde byla zřízena soustava rybníků a několik hamrů. Oblast byla vojensky využívána již za První republiky, kdy byla nedaleko obce zřízena dělostřelecká střelnice. V roce 1921 bydlelo v obci 313 obyvatel a obec měla 60 čísel popisných. Za II. světové války byla obec částečně vysídlena z důvodu zřízení vojenského prostoru. Po válce se část obyvatel nastěhovala zpět, avšak již v roce 1949 je opět vyhlášen vojenský prostor a do roku 1953 byli všichni obyvatelé nuceně vystěhováni. Následně proběhla demolice všech stavení v obci. Dodnes je oblast v užívání armády ČR.

# **Úvod** Úvod

## Cíle práce **Cíle práce**

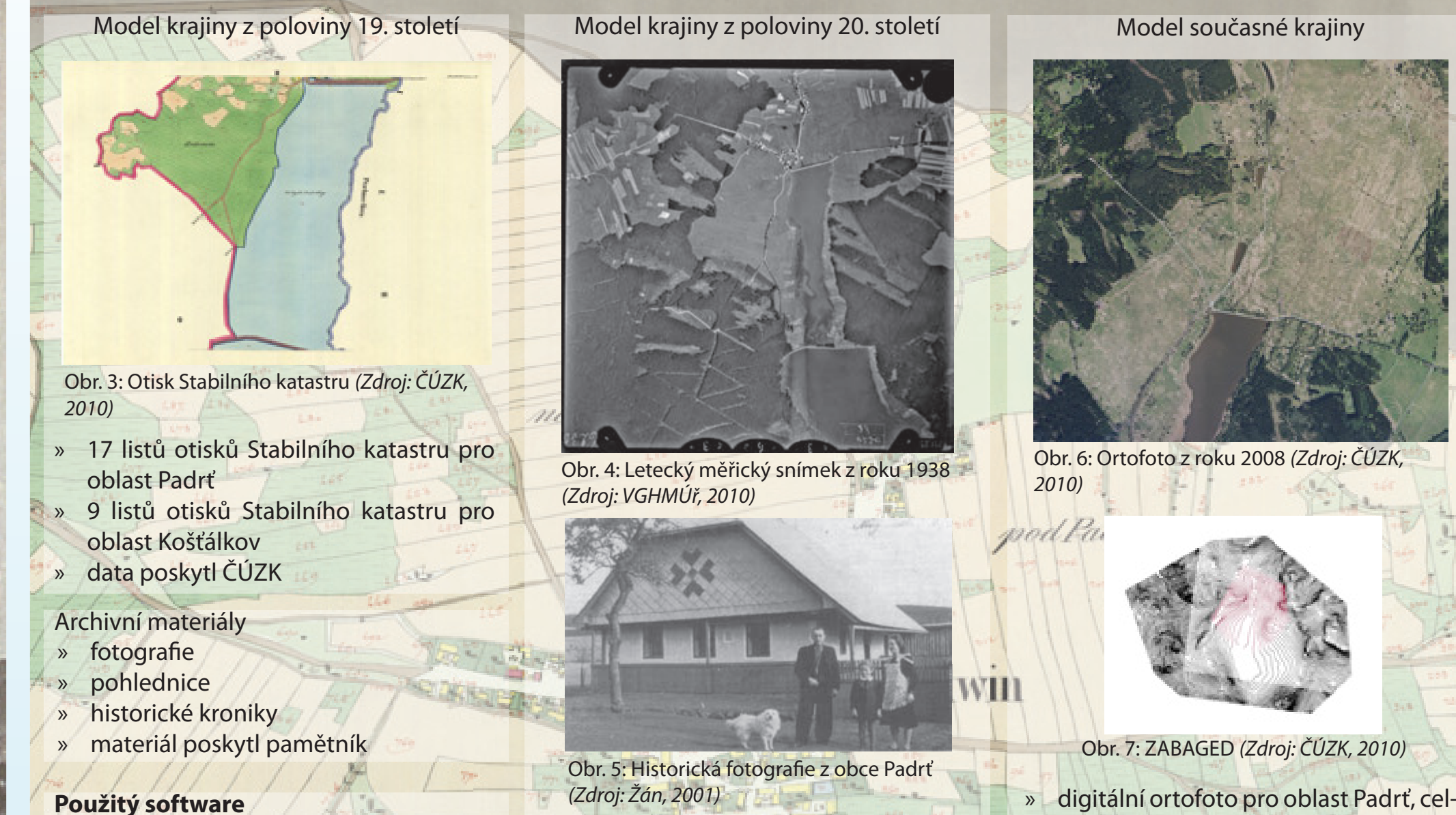

#### **Košťálkov** Mapa 1: Zaniklé obce ve vojenském prostoru Brdy

Obec se nacházela bezprostředně na hranicích Československa a Rakouska. První zmínka o obci pochází z roku 1487. Za První republiky měla obec 284 obyvatel a 61 domů. Většinu obyvatel tvořili čeští Němci. Po II. světové válce byla obec postižena odsunem německého obyvatelstva. Avšak noví obyvatelé se museli již v roce 1951 vystěhovat. V tomto roce byl vydán dekret o zřízení pohraničního pásma. Následně byly veškeré budovy zbourány. Těsně za obcí byla zřízena "Železná opona". Dodnes se zde dochovaly pouze základy domů. Díky pohraničnímu pásmu zde mohl probíhat přirozený přírodní vývoj po téměř 40 let, a proto se dnes na území obce nachází typická náletová vegetace, křoviny a listnaté dřeviny. Obr. 1: Obec Košťálkov, počátek 20. století *(Zdroj: Perzi; Stehlík, 2001)* Obr. 2: Císařský otisk mapy Stabilního katastru obce Kolvín *(Zdroj: ČÚZK, 2011)*

> $\blacktriangleleft$ Obr. 17: Výsledný virtuální 3D model současné krajiny

- » Cílem práce bylo vytvoření trojrozměrných modelů krajiny zaniklých obcí pomocí dostupných nástrojů a softwaru GIS. Součástí práce pak byla modelace staveb v daných obcích s úmyslem věrně zachytit podobu v době, kdy tyto obce existovaly.
- » Práce zároveň prozkoumá možnosti 3D vizualizace pomocí dostupných GIS softwarů. Pomocí těchto vizualizací budou následně porovnávány modely daných lokalit ve třech historických časových horizontech.
- » Na závěr bude zhodnocen přínos použité metody pro studium změny krajiny a 3D modelace zaniklých obcí v prostředí GIS.

### Použitá data data a software

Pracovní postup<sup>í</sup> postup Cílem pracovního postupu bylo vytvoření 3D modelu krajiny pro tři časová období. Za tímto účelem bylo nutné připravit  $\blacktriangleleft$  $\blacktriangleleft$ Obr. 10: Ořez a korekce kontrapodklady, především digitální model terénu, rastrová data, vekstu rastrů historických LMS pro Obr. 8: Georeferencování torová data a 3D objekty. Příprava podkladů probíhala zvlášť LMS pro oblast Padrť lokalitu Padrť u rastrů a vektorových podkladů tak, aby bylo možné následně pracovat nad těmito daty zároveň. Výsledkem práce byly virtu- $\blacktriangleleft$  $\blacktriangleleft$ ální 3D vizualizace krajiny zaniklých obcí. Jednalo se především Obr. 9: Georeferencování Obr. 11: Ořez a barevné korekce rastrů map Stabilního katastru o tvorbu pohledových scén a průletových animací. map Stabilního katastru pro obec Padrť pro lokalitu Padrť Vektorizace krajinných Georeferencování Ořez a korekce rastrů objektů nad rastry a výš-» kopisem » *Mapové podklady* »  $\sum$  $\sum$ *Výškopis* Úprava výškopisu Tvorba DMT  $\blacktriangleleft$ **Modelace budov v Google Sketchup** Obr. 13: Výškopis během úprav » Pomocí software Google Sketchup bylo modelováno všech 109  $\mathbf{u}$  $\blacktriangleleft$ budov obce Padrť a vybraných 8 budov obce Košťálkov včetně  $\blacktriangleleft$ Obr. 14: Upravený výškopis modelace fasád. Zbylých 61 budov obce Košťálkov bylo mode-Obr. 15: DMT oblasti lováno bez detailní modelace fasád. Padrť » Všechny budovy byly modelovány pomocí přesně změřených rozměrů z georeferencovaného historického leteckého měřictvorba pohledových scén pohledových scén pohledových scén pohledových scén pohledových scén pohledových scén po<br>Tvorba pohledových scén pohledových scén pohledových scén pohledových scén pohledových scén pohledových scén p Tvorba 3D modelů vegea animací » Podoba fasády budov byla vytvořena pomocí historických foto- $\mathcal{R}$  and the contract of  $\mathcal{R}$ grafií a pohlednic z obcí Padrť a Košťálkov. Tyto archiválie pokrývaly většinu budov obce Padrť a 8 budov obce Košťálkov. » 3D modely budov byly následně připojeny prostřednictvím vektorové vrstvy a schopnosti softwaru ArcScene reprezentovat bodový znak trojrozměrným symbolem vytvořeným v Google

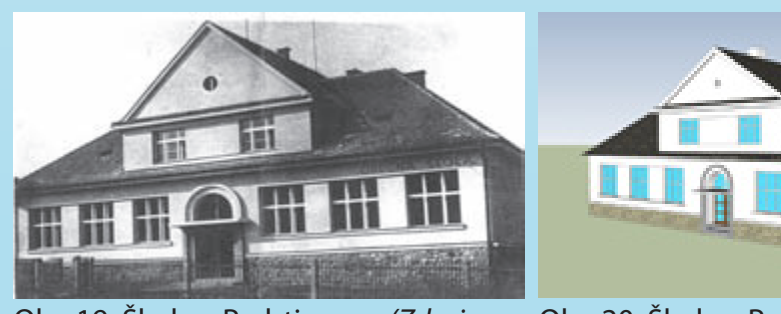

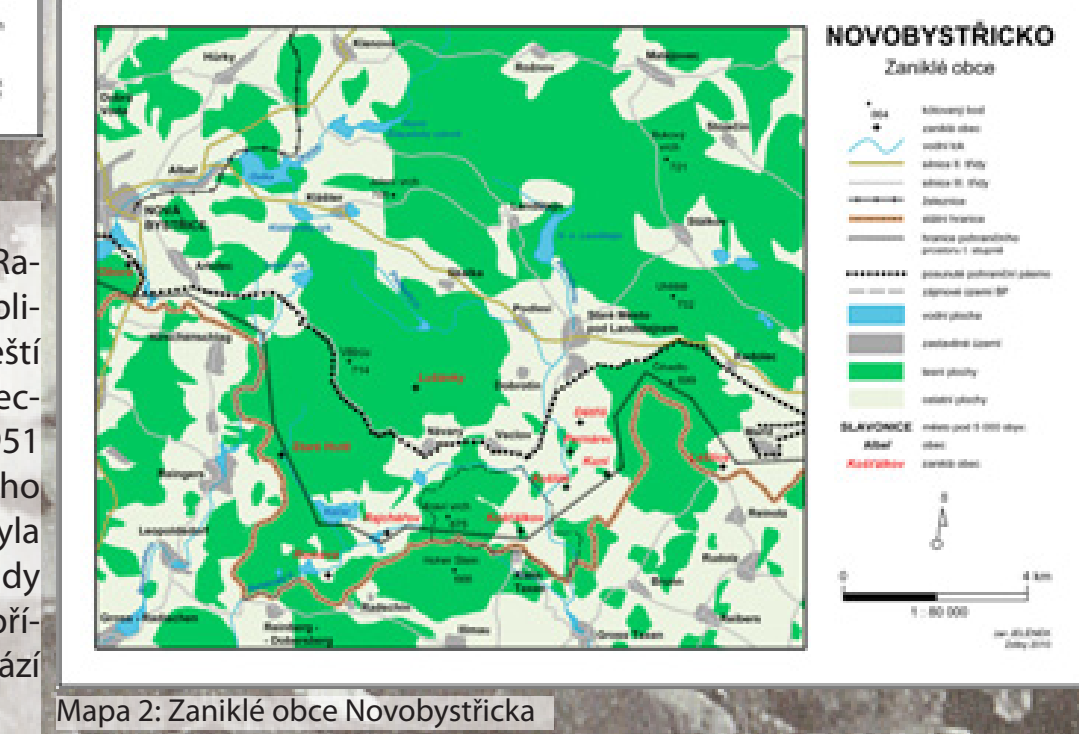

 » archivní LMS pro oblast Padrť, celkem 4 snímky z let 1938,1946 a 1951 » archivní LMS pro oblast Košťálkov, celkem 4 snímky z let 1947 a 1952 » data poskytl VGHMÚř

kem 24 snímků z roku 2008 » digitální ortofoto pro oblast Košťálkov,

 $\blacktriangleleft$ 

- celkem 4 snímky z roku 2008
- » data zpřesněné báze ZABAGED
- » data poskytl ČÚZK

**Vstupní data**

Ortofoto, LMS, Stabilní katastr

ZABAGED

Obr. 12: Vektorizace krajinných prvků území za-

niklé obce Padrť.

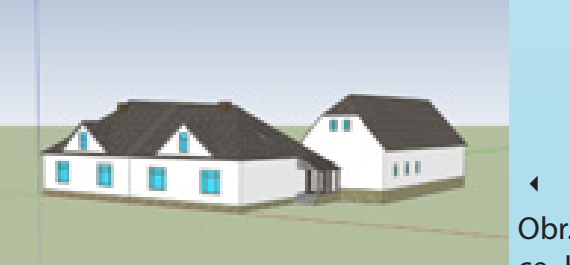

Obr. 16: Modelace budovy Čp. 59 v Padrti

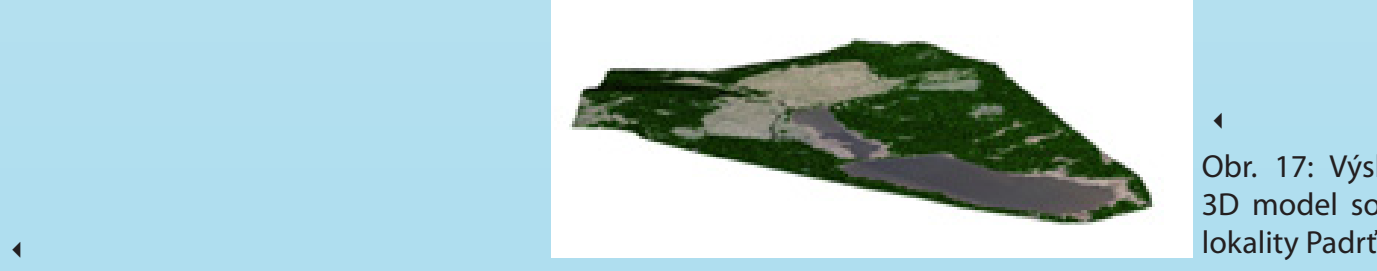

Obr. 18: 3D model obce Košťálkov,

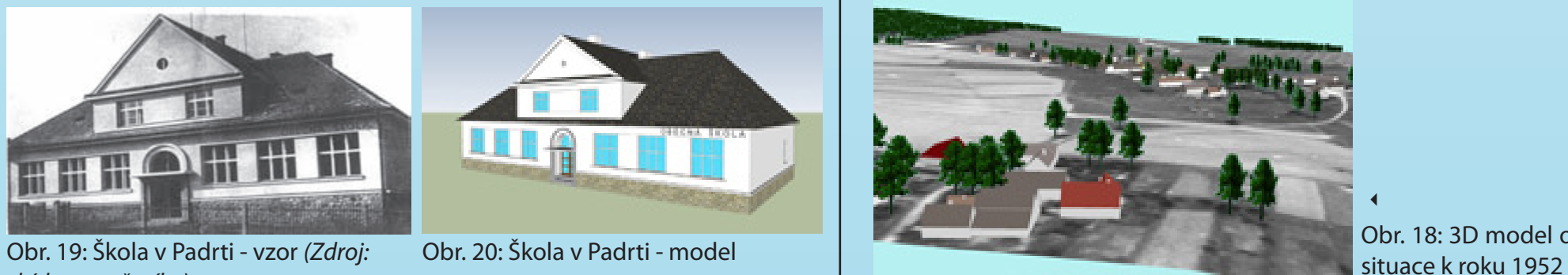

*sbírka pamětníka)*

kého snímku.

Sketchup.

## **Výsledky práce**

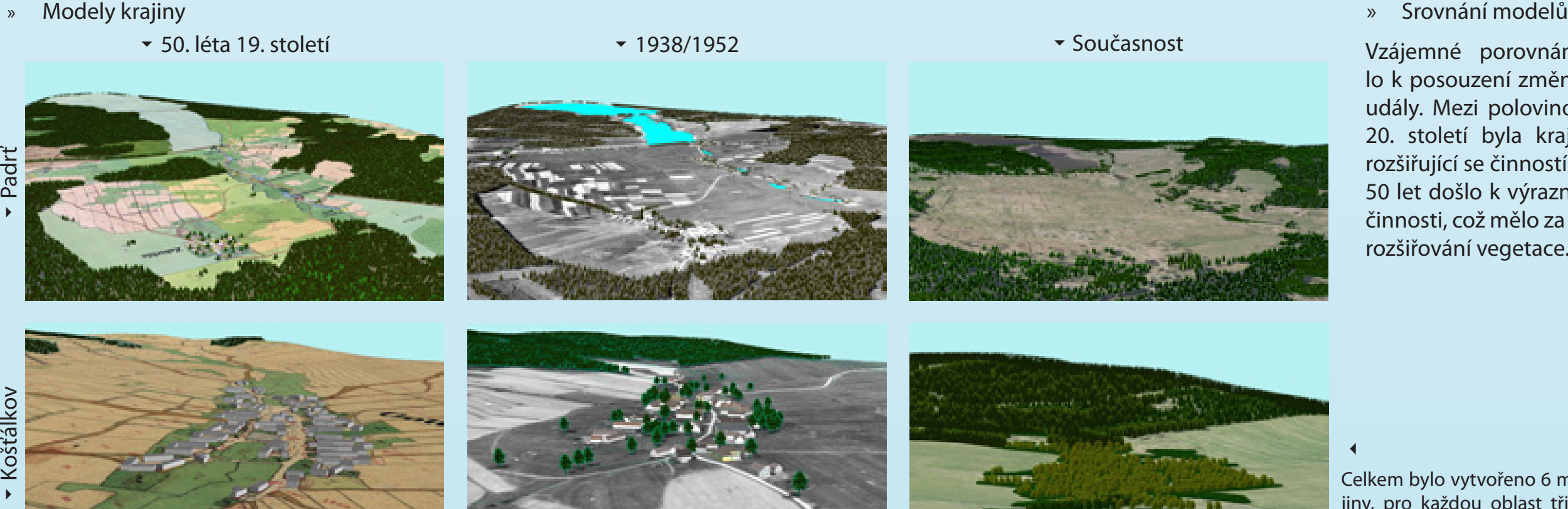

u Padrť

Celkem bylo vytvořeno 6 modelů krajiny, pro každou oblast tři historické modely. Tyto modely bylo možné ná-

sledně vzájemně porovnat

Vzájemné porovnání modelů sloužilo k posouzení změn, které se v krajině udály. Mezi polovinou 19. a polovinou 20. století byla krajina poznamenána rozšiřující se činností člověka. Za dalších 50 let došlo k výraznému úbytku lidské činnosti, což mělo za následek postupné rozšiřování vegetace.

» Vizualizace

Modely krajiny byly vizualizovány pomocí 3D nástrojů software ArcScene, jako například skupinové animace, průletové animace podél trasy či pohledové scény. Úspěšnost výsledných vizualizací byla zjišťována srovnáním s archivními fotografiemi.

**Aplikace a využití** Aplikace a využití

- » zkoumání změn ve struktuře krajiny
- » prezentace možností GIS v oblasti 3D
- » interaktivní výuka
- » publikace pomocí webových aplikací
- » rozvíjení projektu informačního systému zaniklých obcí ČR

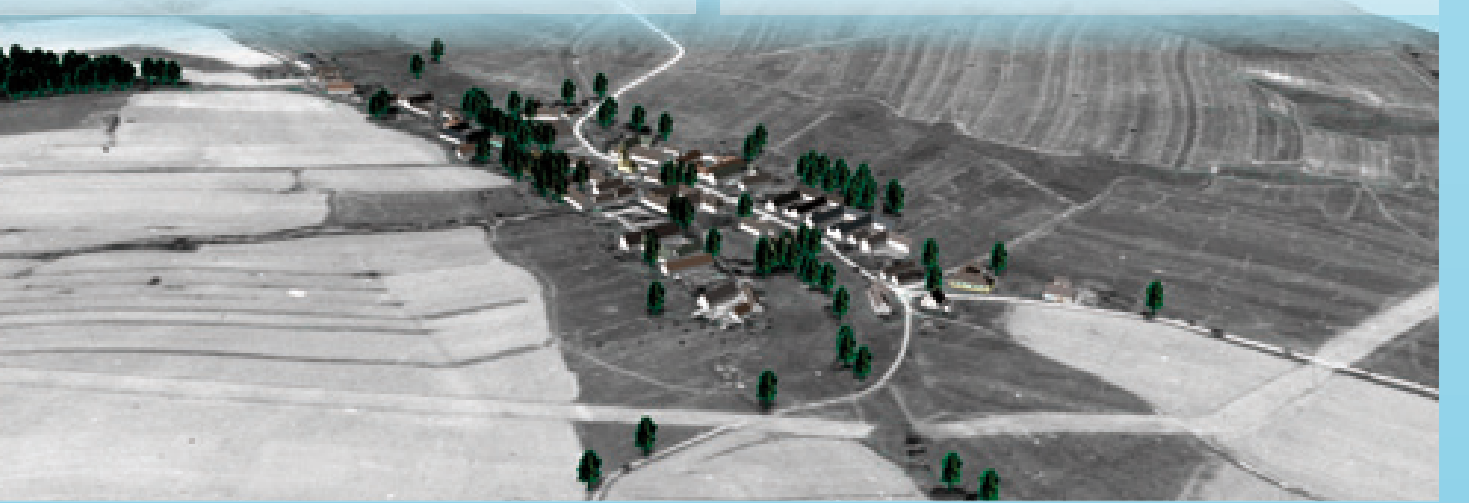

Obr. 21: Vizualizace obce Košťálkov v roce 1952

rekonstrukce krajiny na příkladu zaniklých obcí

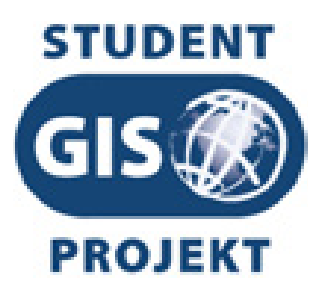

Bakalářská práce, Autor: Jan Jelének